**УТВЕРЖДАЮ**

**СИ «Воентест» DEMAIN A** 32 ГДИИИ МО РФ  $\perp$ А.Ю. Кузин 200 Det 738 2006 г. ou westly \* od

**Инструкция Комплексы навигационно-геодезические войсковые «ГРОТ-ТК» (индекс 14Ц824)**

**Методика поверки**

**г. Мытищи, 2006 г.**

### **1 ОБЩИЕ СВЕДЕНИЯ**

1.1 Настоящая методика поверки распространяется на средство измерений военного назначения - комплексы навигационно-геодезические войсковые «ГРОТ-ТК» (индекс 14Ц824), далее по тексту - комплексы «ГРОТ-ТК», изготавливаемые ФГУП НИИ КП, г. Москва, и устанавливает методы и средства первичной, периодической и внеочередной поверок, проводимых в соответствии с ПР 50.2.006-94.

1.2 Межповерочный интервал - 1 год.

#### **2 ОПЕРАЦИИ ПОВЕРКИ**

2.1 Перед проведением поверки проводится осмотр и операция подготовки комплекса «ГРОТ-ТК» к работе.

2.2 Метрологические характеристики комплекса «ГРОТ-ТК», подлежащие поверке, в том числе периодической, приведены в таблице <sup>1</sup> .

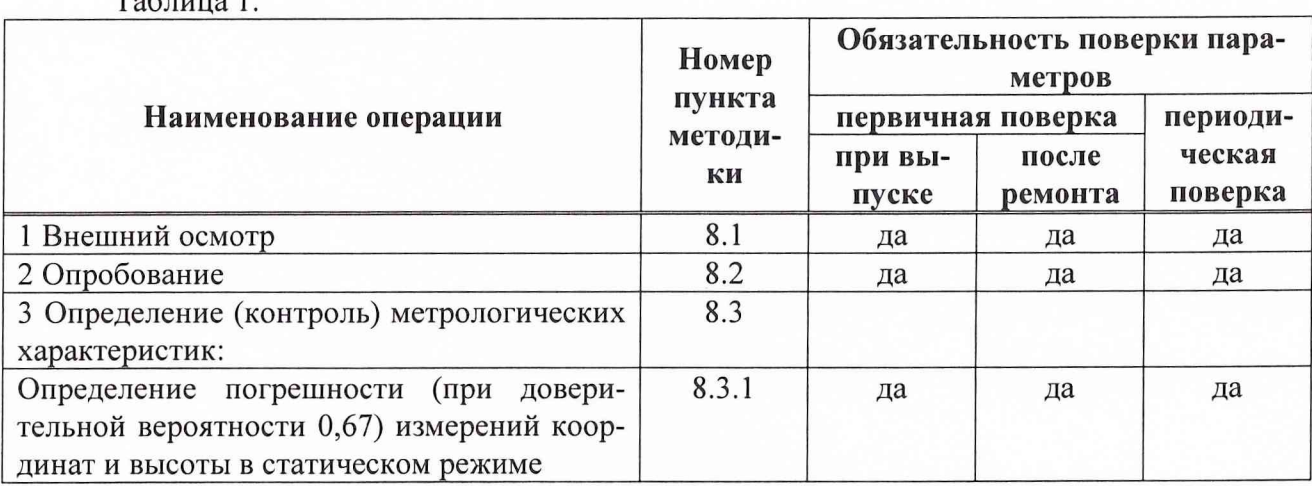

Таблица 1.

#### **3 СРЕДСТВА ПОВЕРКИ**

3.1 Рекомендуемые средства поверки, в том числе рабочие эталоны и средства измерений, приведены в таблице 2.

Вместо указанных в таблице 2 средств поверки допускается применять другие аналогичные средства поверки, обеспечивающие определение метрологических характеристик с требуемой точностью.

3.2 Все средства поверки должны быть исправны, применяемые при поверке средства измерений и рабочие эталоны должны быть поверены и иметь свидетельства о поверке или оттиск поверительного клейма на приборе или в технической документации.

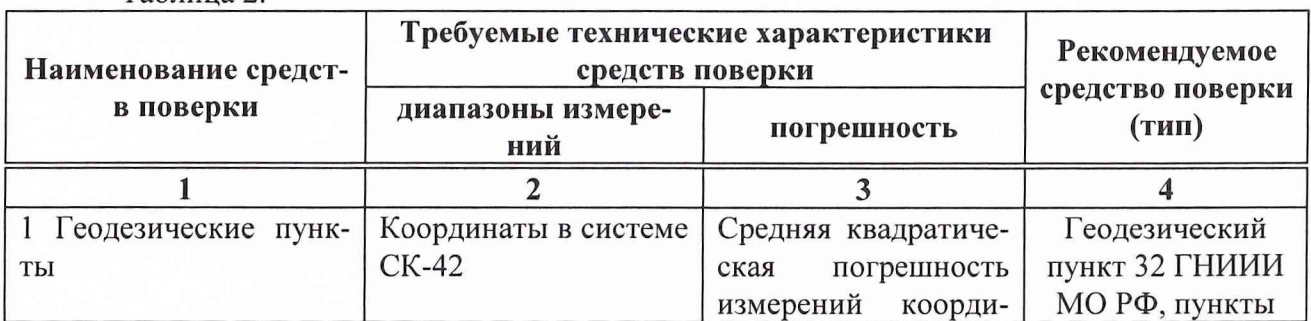

Таблица 2.

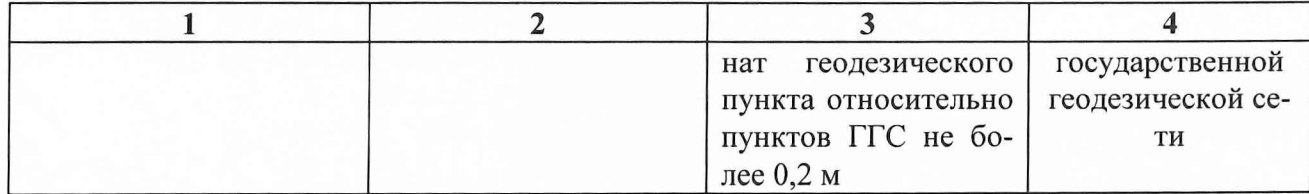

*Вместо указанных в таблице 2 средств измерений разрешается применять другие аналогичные средства измерений, обеспечивающие необходимую точность и диапазоны измерений.*

# **4 ТРЕБОВАНИЯ К КВАЛИФИКАЦИИ ПОВЕРИТЕЛЕЙ**

4.1 Поверка должна осуществляться лицами, аттестованными в качестве поверителей в порядке, установленном в ПР 50.2.012-94.

# **5 ТРЕБОВАНИЯ БЕЗОПАСНОСТИ**

5.1 При проведении поверки должны быть соблюдены все требования безопасности в соответствии с ГОСТ 12.3.019-80.

## **6 УСЛОВИЯ ПОВЕРКИ**

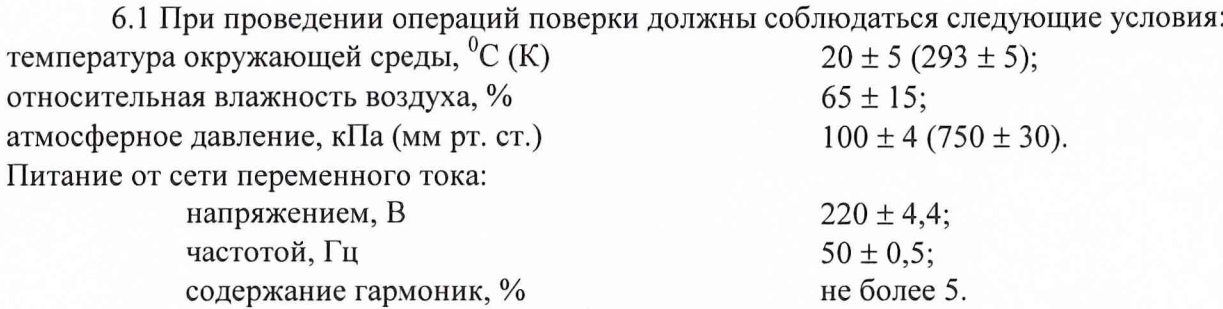

### **7 ПОДГОТОВКА К ПОВЕРКЕ**

7.1 Поверитель должен изучить руководство по эксплуатации поверяемого комплекса «ГРОТ-ТК» и используемых средств поверки.

7.2 Перед проведением операций поверки необходимо:

- проверить комплектность поверяемого комплекса «ГРОТ-ТК»;

- проверить комплектность рекомендованных (или аналогичных им) средств поверки, заземлить (если это необходимо) средства измерений и включить питание заблаговременно перед очередной операцией поверки (в соответствии со временем установления рабочего режима, указанным в технической документации).

7.3 Перед проведением поверки необходимо подготовить к работе комплекс «ГРОТ-ТК» в следующей последовательности.

7.3.1 Модуль антенный установить на геодезическом столе, так чтобы фазовый центр модуля антенного находился над реперной точке. Измерить расстояние от реперной точки до фазового центра модуля антенного и учитывать это значение при обработке.

Обеспечить горизонтирование, надежно закрепить модуль антенный на выбранном месте и проложить кабель от модуля антенного к месту расположения НПИ 14Ц820 «Грот-Н» наиболее прямым путем, избегая изгибов и перегибов кабеля.

*Для исключения нагрузок на кабельные соединения закрепить кабель около антенного блока и места расположения приемника. Разъем, соединяющий высокочастотный кабель с антенным блоком, необходимо надежно защитить от попадания влаги.*

7.3.2 Для снятия электростатических зарядов с корпуса комплекса «ГРОТ-ТК» и кабелей после хранения и транспортирования перед подключением в стационарных условиях необходимо:

- для модуля антенного - обеспечить заземление корпуса на шину заземления или контакт заземления (или на металлический заземленный лист), при этом время контактирования должно быть не менее 3 с;

- для кабелей - закоротить контакты разъемов с шиной заземления или контактом заземления, после чего произвести подстыковку к НПИ 14Ц820 «Грот-Н».

После состыковать разъемы.

При поиске и устранении неисправностей, связанных с расстыковкой и состыковкой разъемов, заменой кабелей, на руку оператора должен быть надет антистатический браслет, подключенный к шине заземления.

7.3.3 При подготовке к работе комплекса «ГРОТ-ТК» необходимо руководствоваться документом ЦВИЯ.464316.027 ТУ.

### **8 ПРОВЕДЕНИЕ ПОВЕРКИ**

#### *8.1 Внешний осмотр*

Провести внешний осмотр комплекса «ГРОТ-ТК», убедиться в отсутствии внешних механических повреждений и неисправностей, влияющих на работоспособность.

При проведении внешнего осмотра проверить:

- чистоту и исправность разъемов и гнезд;
- отсутствие механических повреждений и ослабления элементов конструкции;
- сохранность органов управления.

Комплекс «ГРОТ-ТК», имеющий дефекты (механические повреждения), бракуется и направляется в ремонт.

*8.2 Опробование*

8.2.1 Подсоединить к НПИ 14Ц820.

8.2.2 Установить тумблер «ВКЛ-ОТКЛ» в положение «ВКЛ».

8.2.3 После окончания инициализации не более, чем через 30 сек на индикаторе должна появиться информация: время, дата, результаты самоконтроля и версия СПМО. НПИ 14Ц820 по умолчанию должен перейти в режим навигационных измерений.

8.2.4 Результаты проверки НПИ 14Ц820 считать положительными, если выполняются требования п. 8.2.3.

8.2.5 Провести опробование персональной портативной электронно-вычислительной машины (ППЭВМ) в соответствии с руководством по эксплуатации на ППЭВМ.

8.2.6 Перед проведением испытаний убедиться, что аккумуляторные батареи основные и дополнительные заряжены не менее, чем на 80 %. В противном случае необходимо зарядить аккумуляторные батареи.

8.2.7 Включить ППЭВМ. ППЭВМ должна произвести загрузку и перейти в режим ожидания.

8.2.8 Результаты проверки работоспособности ППЭВМ считаются положительными, если выполняются требования п. 8.2.7.

8.2.10 Проверить работоспособность накопителя навигационной информации (ННИ) согласно п. 2.2.5.2 руководства по эксплуатации (ЦДКТ.467526.001 РЭ).

8.2.11 Зарядить аккумуляторные батареи ННИ, соединив ННИ с устройством зарядки УЗБП, согласно рисунку 1.15 руководства по эксплуатации. При полной зарядке аккумулято ра ровное свечение красного индикатора на корпусе ННИ должно смениться прерывистым свечением, что говорит о полной зарядке аккумулятора.

8.2.12 Подключить ННИ к НПИ 14Ц820, согласно рисунку 1.9 руководства по эксплуатации. Включить НПИ 14Ц820, дождаться показаний текущих координат и включить ННИ в режиме накопления данных, установив переключатель режимов в верхнее положение. Периодическое мигание желтого индикатора с частотой раз в три секунды будет свидетельствовать о нормальной работе ННИ в режиме накопления.

8.2.13 Через 10 минут выключить ННИ. Индикатор должен погаснуть в течении 5 секунд.

8.2.14 Отключить ННИ и НПИ 14Ц820.

8.2.15 Подключить ННИ к ППЭВМ согласно рисунку 1.10 руководства по эксплуатации. При помощи переключателя «Чтен.» перевести ННИ в режим считывания данных. Ровное свечение зеленого индикатора будет свидетельствует о нормальной работе ННИ.

8.2.16 На ППЭВМ запустить программное обеспечение, при правильно выбранных параметрах мигающий красный индикатор в окне программы примет вид ровно горящего зеленого индикатора, а в центральном окне программы должны отображаться данные.

8.2.17 Провести считывание информации с ННИ на жесткий диск ППЭВМ. Для этого нажать кнопку «Считать данные» на ППЭВМ. На ННИ должен мигать зеленый индикатор, что говорит о считывании информации.

8.2.18 Навигационные данные должны записываться в образованный файл с именем all.rez.

8.2.19 Выключить ННИ, переведя рычаг управления в среднее положение, при этом зеленый индикатор должен погаснуть.

8.2.20 Результаты проверки работоспособности ННИ считать положительными, если выполняются требования п.п. 8.2.11 - 8.2.19.

8.2.21 Результаты проверки комплекса «Грот-ТК» считать положительными, если работоспособны составные части комплекса «Грот-ТК».

8.2.22 При невыполнении требований п. 8.2.4, п. 8.2.8, п.п. 8.2.11 - 8.2.19 комплекс «Грот-ТК» бракуется и отправляется в ремонт.

*8.3 Определение (контроль) метрологических характеристик*

*8.3.1 Определение погрешности (при доверительной вероятности 0,67) измерений координат и высоты в статическом режиме.*

Определение погрешности (при доверительной вероятности 0,67) измерений координат и высоты в статическом режиме произвести с использованием геодезического пункта 32 ГНИИИ МО РФ и пункта сети ГГС, находящегося на удалении 10 - 15 км (СКП измерений координат геодезического пункта относительно пунктов ГГС не более 0,2 м).

<sup>8</sup> .3.1.1 Собрать установку на пункте 32 ГНИИИ МО РФ и пункте ГГС, блок-схема которой представлена на рисунке <sup>1</sup> .

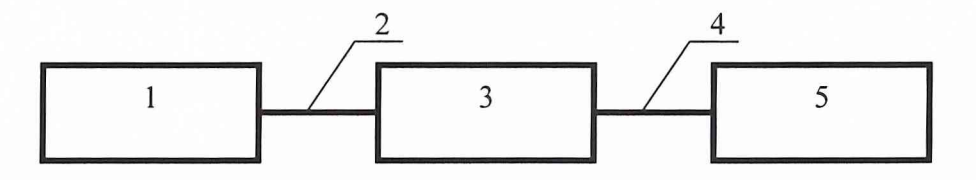

#### Рисунок 1.

1 - геодезический пункт, на который устанавливается антенна, 2 - высокочастотный кабель

для передачи спутниковых сигналов, 3 - (НПИ) КНС ГЛОНАСС/GPS 14Ц820 «Грот-Н», 4 - кабель для передачи навигационной информации, 5 - накопитель навигационной инфор-

мации (ННИ)

<sup>8</sup> .3.1.2 Включить аппаратуру 14Ц820 на каждом из пунктов и убедиться, что она работоспособна в соответствии с п. 8.2. Согласно руководству по эксплуатации на 14Ц820 (ЦДКТ.464316.106 РЭ) функциональными клавишами выставить режим работы по сигналам КНС ГЛОНАСС/GPS, систему координат СК-42 (Балтийская система высот).

<sup>8</sup> .3.1.3 Включить ННИ на каждом из пунктов и убедиться, что он работоспособен в соответствии с п. 8.2. Перевести ННИ в режим накопления информации.

8.3.1.4 Провести не менее 7 сеансов синхронных измерений по 1 часу каждый.

<sup>8</sup> .3.1.5 По окончании измерений выключить ННИ, поочередно подсоединить их к ПЭВМ и считать накопленную измерительную информацию.

<sup>8</sup> .3.1. 6 Провести обработку измерительной информации в соответствии с руководством по эксплуатации на комплекс «Грот-ТК» (ЦДКТ.464316.027 РЭ), используя координаты геодезического пункта 32 ГНИИИ МО РФ в системе координат СК-42 в качестве истинных и определить координаты пункта ГГС.

<sup>8</sup> .3.1.7 Определить систематические погрешности измерений координат и высоты, для координаты X,  $dX$ , по формулам  $(1) - (2)$ :

$$
dX = \frac{1}{N} \sum_{j=1}^{N} dX_j
$$
 (1)

$$
dX_j = X_{\text{H3M }j} - X_{\text{ST}}, \tag{2}
$$

где  $X_{\mathbf{3}T}$  - значение координаты X пункта ГГС (из каталога координат и высот пунктов ГГС);

**Х** ИЗМ *i* - j-ое значение координаты X, измеренное комплексом «Грот-ТК»;

**N** - количество сеансов измерений.

Аналогичным образом определить систематические погрешности измерений координаты Y (соответственно **dY)** и высоты Н (соответственно **dH).**

<sup>8</sup> .3.1.8 Определить СКО результата измерений координат и высоты, для координаты  $X, \sigma_X$ , по формуле (3):

$$
\sigma_{X} = \sqrt{\frac{\sum_{j=1}^{N} (dX_{j} - dX)^{2}}{N - 1}}
$$
\n(3)

Аналогичным образом определить СКО результата измерений координаты Y (соответственно  $\sigma_Y$ ) и высоты Н (соответственно  $\sigma_H$ ).

<sup>8</sup> .3.1.9 Определить погрешности (при доверительной вероятности 0,67) измерений координат и высоты, для координаты X, АХ, по формуле (4):

$$
\Delta X = |dX| + \sigma_X \tag{4}
$$

Аналогичным образом определить погрешность (при доверительной вероятности 0,67) измерений координаты Y (соответственно AY) и высоты Н (соответственно **АН).**

8.3.1.10 Определить погрешности (при доверительной вероятности 0,67) измерений координат в плане по формуле (5):

$$
\Delta P = \sqrt{\Delta X^2 + \Delta Y^2} \tag{5}
$$

<sup>8</sup> .3.1.11 Результаты поверки считать удовлетворительными, если в статическом режиме значения погрешности (при доверительной вероятности 0,67) измерений координат находятся в пределах: в плане  $\pm$  1 м, по высоте  $\pm$  2 м.

Если указанные требования не выполняются, то комплекс «Грот-ТК» бракуется и отправляется в ремонт.

# **9 ОФОРМЛЕНИЕ РЕЗУЛЬТАТОВ ПОВЕРКИ**

9.1 При положительных результатах поверки комплекса «Грот-ТК» выдается свидетельство установленной формы.

9.2 На оборотной стороне свидетельства записываются результаты поверки.

9.3 Параметры определенные при поверке, заносят в формуляр на комплекс.

9.4 В случае отрицательных результатов поверки применение комплекса «Грот-ТК» запрещается, и на него выдается извещение о непригодности его к применению с указанием причин.

> Начальник отдела ГЦИ СИ «Воентест» 32 ГНИИИ МО РФ

И.Ю. Блинов

Начальник лаборатории ГЦИ СИ «Военте< 32 ГНИИИ МО РФ

О.В. Денисенко